- 13 ISBN 9787563522132
- 10 ISBN 7563522131

出版时间:2010-2-1

版权说明:本站所提供下载的PDF图书仅提供预览和简介以及在线试读,请支持正版图书。

www.tushu000.com

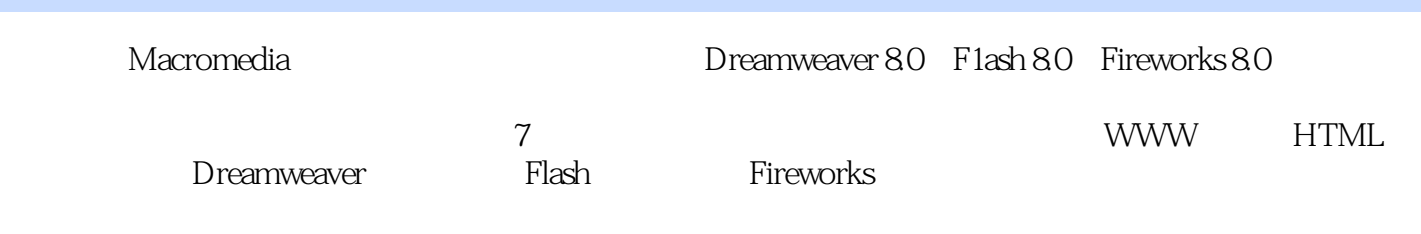

 $1$  WWW 1.1 WWW 1.1.1 WWW  $1.1.2$  WWW 1.1.3 WWW 1.2 WWW 1.2.1 WWW 1.2.2 WWW  $1.3$  Web 1.3.1 Web  $1.32$  IIS  $1.33$  Web  $1.34$ 1.35 IE60 习题1 2 HTML  $21$  HTML 22HTML 22.1 HTML 222HTML  $23$ 231 232 233 234<br>235  $235$ 24  $241$ 242 243  $24.4$ 25  $2.5.1$ 25.2 25.3 26 26.1 262 263 264 265  $27$  $27.1$  $27.2$  $27.3$  $27.4$ 习题2

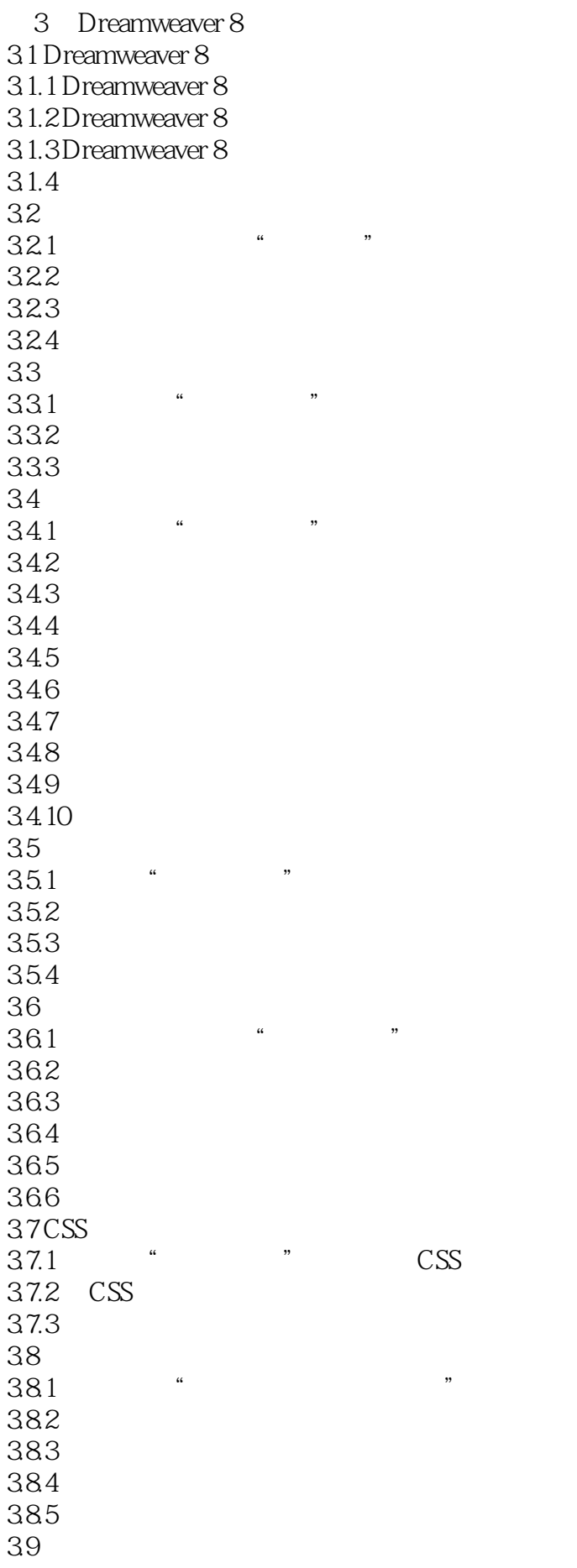

3.9.1 案例 利用时间轴制作"动画"网页 39.2 39.3  $\frac{310}{3101}$  . 3.10.1 "  $3.102$ 3.10.3  $\frac{311}{2111}$  ...  $3.11.1$   $*$   $*$  $3.11.2$  $311.3$ 习题3  $4$  Flash 8  $4.1$  flash  $4.1.1$ 4.1.1 " "  $4.1.2$  Flash  $8$  $4.1.3$  Flash  $4.1.4$  Flash  $4.1.5$  Flash 4.2 flash 4.2.1 422 4.23 4.24 425 习题4 5 Fireworks 8 5.1 Fireworks 8  $5.2$  Fireworks  $8$  $521$ 5.2.2 5.3 5.31 5.32 习题5  $6\,$ 6.1 6.2 621 622 6.23 63 631 632 633 634 635 6.4 64.1

642 643 64.4 645 646 64.7 习题6  $\overline{7}$  $7.1$  Web 7.1.1 JavaScript  $7.1.2$  VBScript 7.1.3 ASP(Active Server Pages) 7.1.4 JSP JavaServer Pages Java 7.1.5 PHP(Hypertext Pre\_Processor)  $7.2$  Web  $7.2.1$  Web  $7.2.2$ 7.3 ASP 习题7

本站所提供下载的PDF图书仅提供预览和简介,请支持正版图书。

:www.tushu000.com